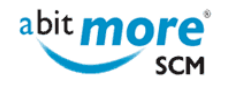

## **What's the programming language used to build ZMF reports with ASR?**

• [<CMN/ZMF Reporting>](http://www.abitmore-scm.com/taxonomy/term/12)

To use ASR, you don't need to learn any programming language at all, and you don't have to know anything about ChangeMan ZMF's XML services. Instead all you need to be able to do is to use an intuitive ISPF dialog, which typically takes 1 to 2 hours (to discover all its capabilities).

This is different from creating ChangeMan ZMF reports using XML services, where you have to know:

- 1. about which XML service you should be using (to retrieve the data you're looking for).
- 2. a typical programming language such as REXX or COBOL, in which you will then call (invoke) the appropriate XML services.

**Source URL (retrieved on 01/07/2022 - 09:14):** <http://www.abitmore-scm.com/node/50>